#### **Graphics Feature Status**

- Canvas: Software only, hardware acceleration unavailable
- Flash: Hardware accelerated
- Flash Stage3D: Software only, hardware acceleration unavailable
- Flash Stage3D Baseline profile: Software only, hardware acceleration unavailable
- Compositing: Hardware accelerated
- Rasterization: Software only, hardware acceleration unavailable
- Threaded Rasterization: Enabled
- Video Decode: Software only, hardware acceleration unavailable
- Video Encode: Hardware accelerated
- WebGL: Hardware accelerated

### **Driver Bug Workarounds**

- clear uniforms before first program use
- count all in varyings packing
- disable ext occlusion query
- disable post sub buffers for onscreen surfaces

## **Problems Detected**

- Accelerated 2d canvas is unstable in Linux at the moment *Disabled Features: accelerated\_2d\_canvas*
- Stage3D is not supported on Linux: 129848 *Disabled Features: flash\_stage3d*
- Accelerated video decode is unavailable on Mac and Linux: 137247, 133828 *Disabled Features: accelerated\_video\_decode*
- Additional GPU rasterization whitelist for field trial: 380694 *Disabled Features: gpu\_rasterization\_field\_trial*
- Whitelist for using GPU rasterization for a broader set of content: 399306 *Disabled Features: gpu\_rasterization\_expanded\_heuristics*
- GPU rasterization is blacklisted on non-Android: 362779 *Disabled Features: gpu\_rasterization*
- EXT occlusion query appears to be buggy with Intel GPUs on Linux *Applied Workarounds: disable\_ext\_occlusion\_query*
- Clear uniforms before first program use on all platforms: 124764, 349137 *Applied Workarounds: clear\_uniforms\_before\_first\_program\_use*
- Mesa drivers in Linux handle varyings without static use incorrectly: 333885 *Applied Workarounds: count\_all\_in\_varyings\_packing*
- Disable partial swaps on linux drivers: 339493 *Applied Workarounds: disable\_post\_sub\_buffers\_for\_onscreen\_surfaces*

## **Version Information**

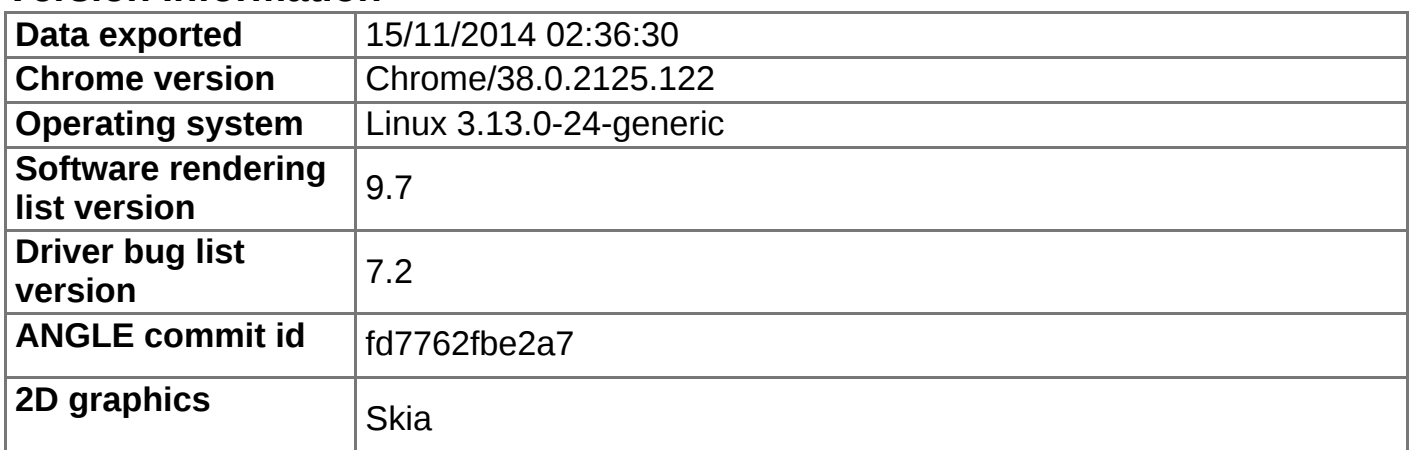

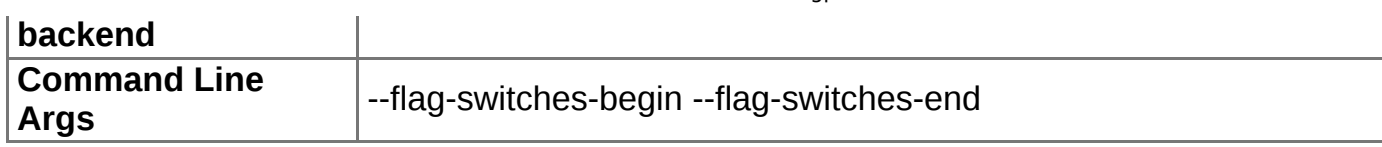

# **Driver Information**

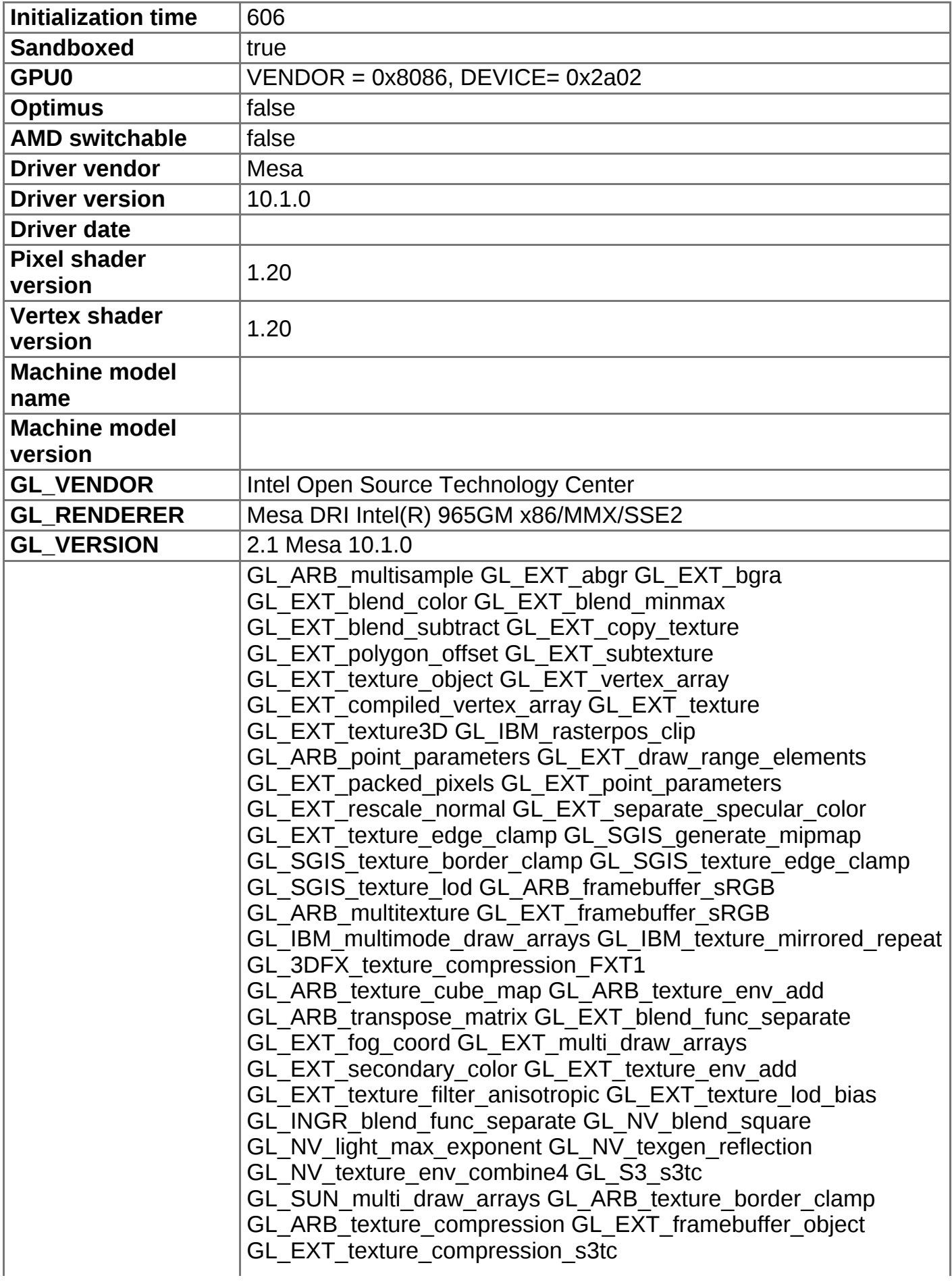

15/11/2014 chrome://gpu

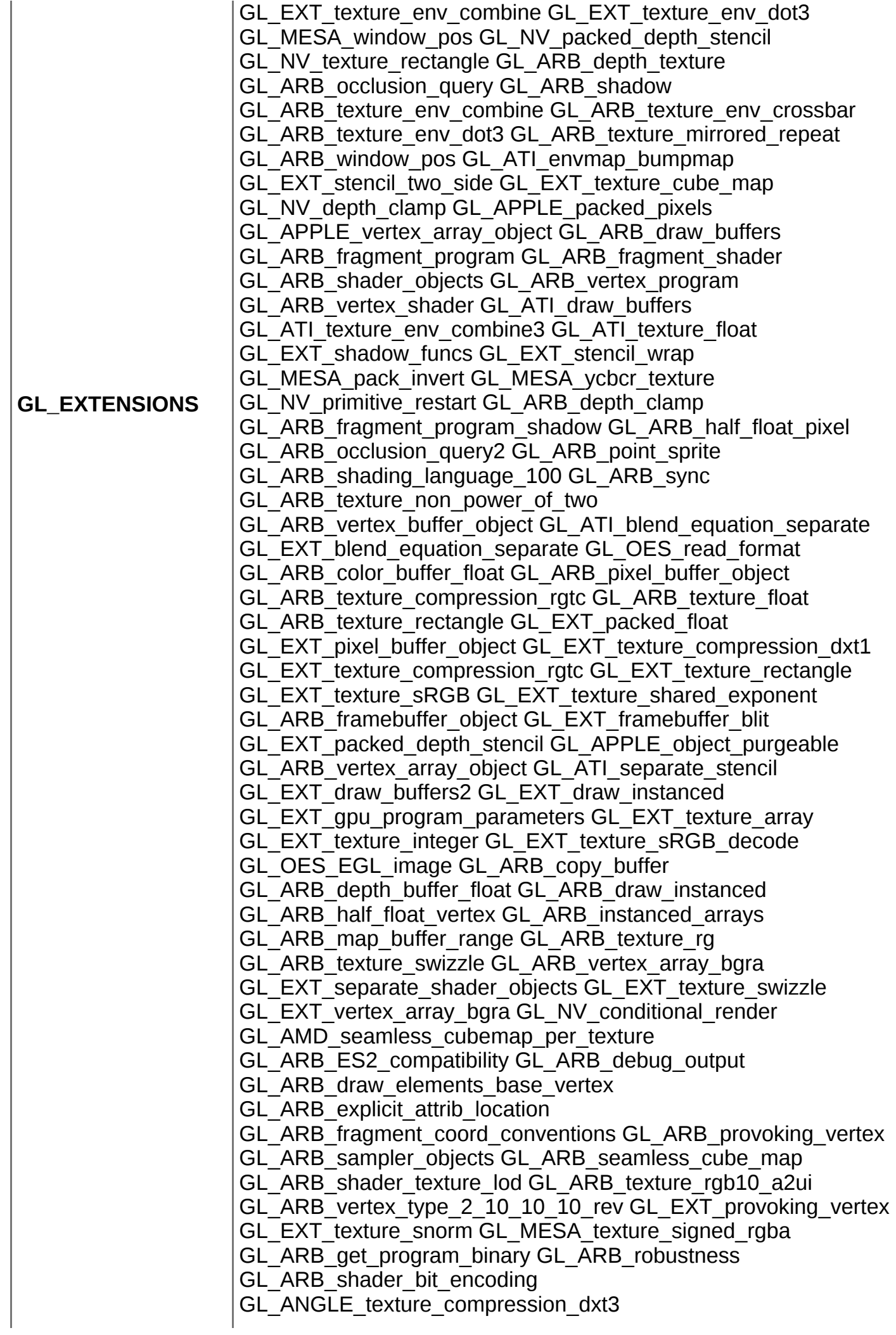

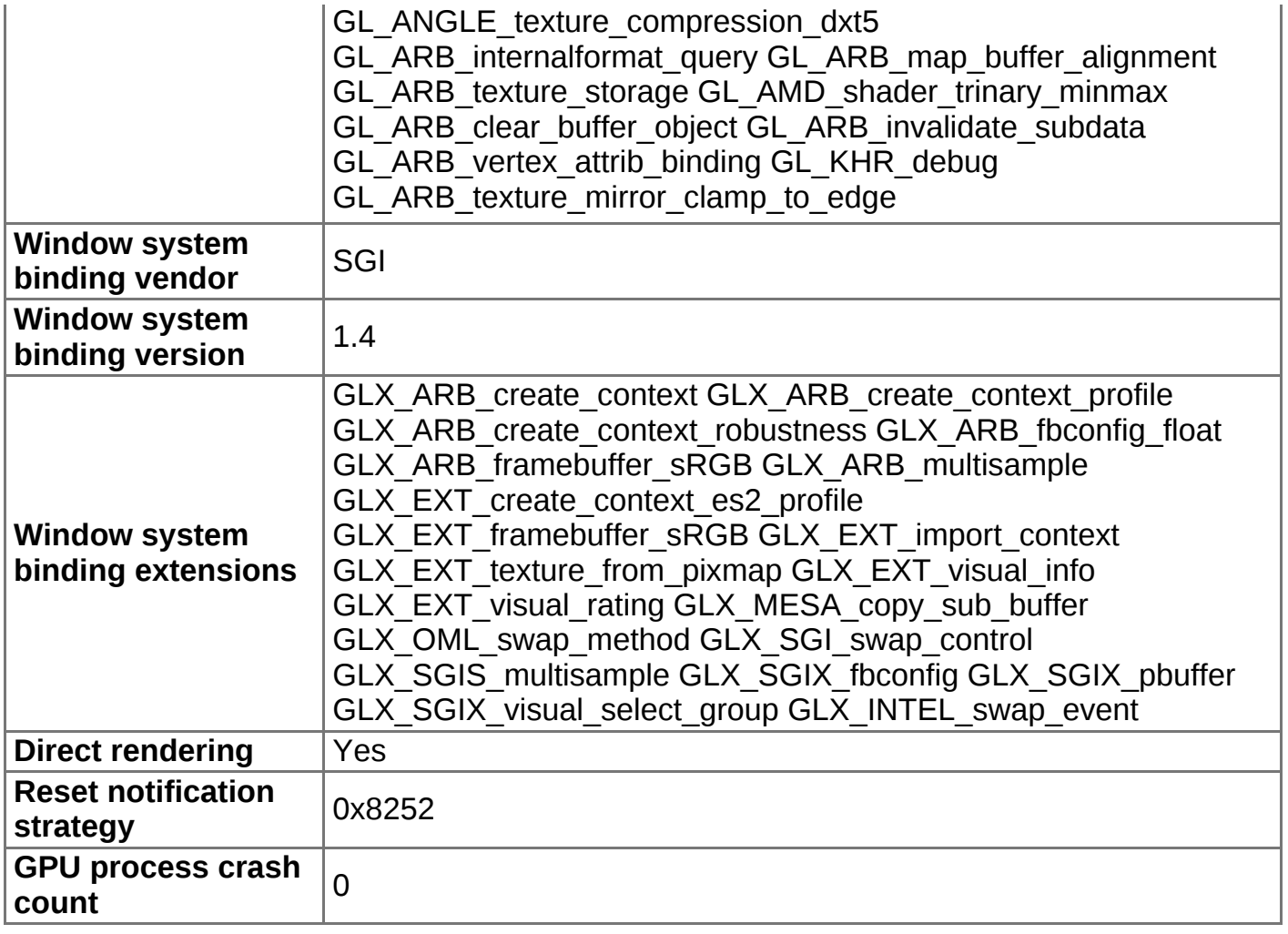